## **D-Link DIR-451 Supported PCMCIA, USB and Express Card Models.**

The D-Link DIR-451 does have support for many other 3G Modems, though the majority of them are already predefined by the Country/ISP dropdowns and the models which Australia mainly uses.

To see the full list of supported 3G Adapters, select --None-- for Country and ISP settings. Then click on the Card dropdown and you will see the below additional models:

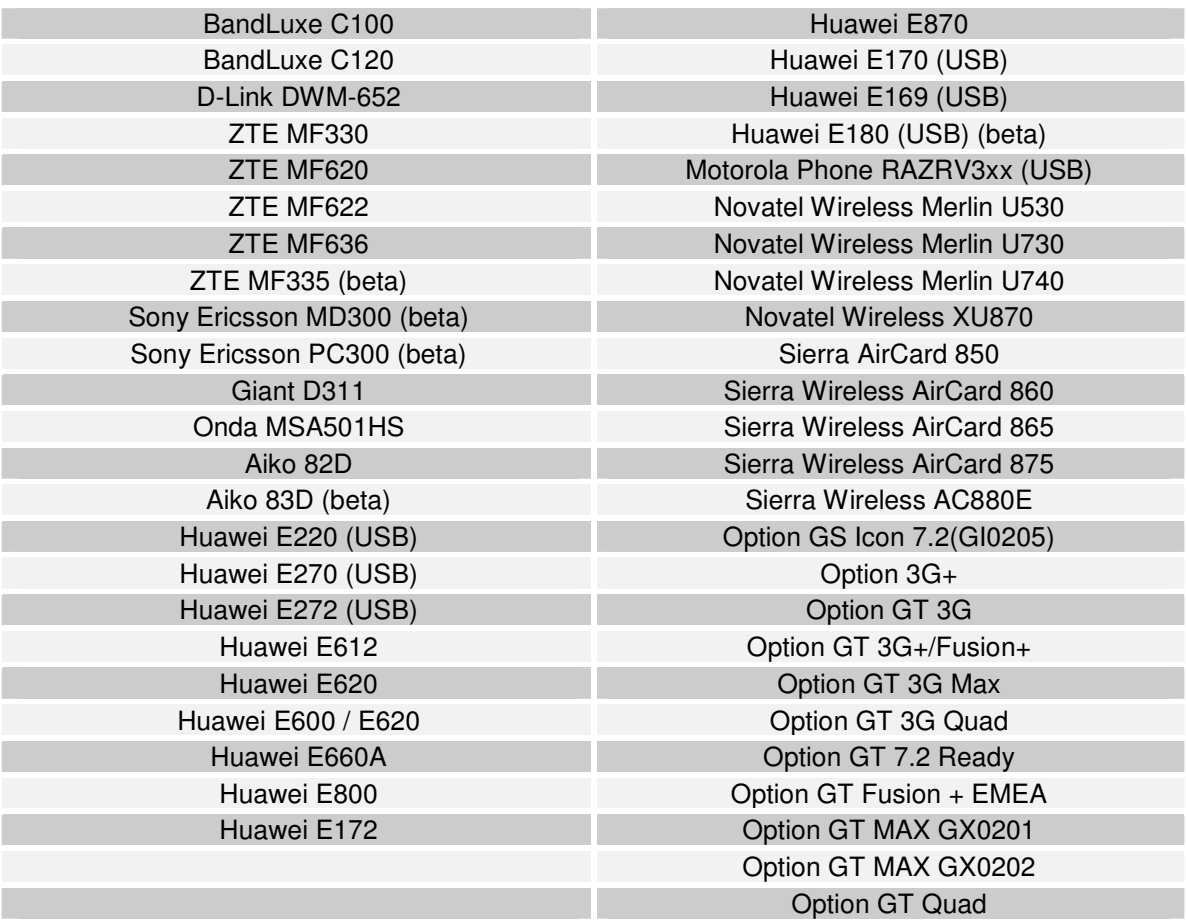

To allow for a connection to occur you will need to ensure that you know the below information from your Internet Service Provider (3G Provider):

- Username (optional)
- Password (optional)
- Server Name (optional)
- Dial Number
- APN

NOTE: As 3G is becoming more and more popular D-Link Australia will determine if new adapters when released and available can be added in future software updates.